Photoshop CS4 Keygen Crack Serial Key Activator Free PC/Windows

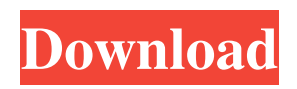

# **Photoshop CS4 Crack + For Windows [March-2022]**

Creating slides Most slide-making programs are simple programs for creating presentations. They enable you to build a slide show, which you can then add effects to enhance your creation and apply transitions between slides. These programs don't create your own content, but they allow you to add some of the background sound you've created to the slides and to create special effects like exploding slides. Slides have the look of creating photos, and can make an excellent presentation format to your customers and clients.

### **Photoshop CS4 Crack +**

Since the release of Photoshop Elements 2018, the program has received a large number of bugs and crashes. I have also done most of my editing using Photoshop Elements. Despite the lack of stability, it is a very capable program. Do your best to remember that your trusty old "Trusted" icon means that Adobe is having problems with their software. If you are worried about that, then I will save you some trouble and give you a handy checklist of what will happen next. You don't have any crashes so far, so you can relax. At least for now. However, your computer might be in danger of crashing without you knowing it. When your computer crashes, it loses memory and other files. Your hard drive is full of files, so deleting or cleaning them will result in your computer not booting. This is how it goes: If Photoshop Elements Crashed First, make sure that your computer is not plugged in or your battery is dead. That means not charging. Crashes sometimes happen at night, so this is the ideal time to look into it. First, I recommend that you take a backup of all your work. You can use a brand new external hard drive to do it. You can try to save your work before the program crashes. This way, you might be able to save some of your data. That is a plus, but only try it if you are lucky. At times, saving your work and using it later does not work. I don't know why. But it never fails. How to Make a Backup in Photoshop Elements Step 1: Make a copy of your work Open your work in Photoshop Elements. It might take a minute to load, depending on your system speed. When the window is loaded, select "File" from the "File" menu. Step 2: From the top menu bar, you can press "File" again to show the "File" menu Press the "Save As…" button. Step 3: When the new file is opened, you will see this message: You are about to save the current work. This could cause problems. Do you want to continue? If you don't want to bother, select " a681f4349e

## **Photoshop CS4 Crack With Key Free Download**

Q: Generate Forms using DocuSign REST API in.NET Core? I am using the dotnet core 2.0 platform. How can I generate forms using DocuSign API with.net core 2.0? I have referred to the documentations for the REST API, but I am not able to find any samples using.net core platform. ( Thanks in advance for any pointers. A: In case someone else would need it, here is how to generate PDF from DocuSign REST API using dotnet core 2.0. using (var request  $=$  new DocuSignRestClient().CreateDocuSignRestClientRequest()) { var esignTemplatePath = Path.Combine(Environment.CurrentDirectory, "ETemplateName.esign"); var convertToPdfPath = Path.Combine(Environment.CurrentDirectory, "ConvertToPdf.txt"); var requestBody = new ConvertToPdfRequest() { Version  $=$  "2.0", // Specify the template file to convert into PDF TemplateFile = esignTemplatePath, Recipients = new Recipient[] { new Recipient() { Email = "recipientEmailAddress", RecipientId = "1", SortOrder = "1" }, }, }; var response = request

#### **What's New in the Photoshop CS4?**

Artificial reassortment of a codon 61 mutation of hepatitis B virus encoding G145R with wild-type hepatitis B virus: implications for polymerase inhibitor resistance. A glycine-to-arginine substitution at amino acid position 145 of hepatitis B virus (HBV) at nucleotide position 1762 is highly prevalent in nucleoside/nucleotide analog-resistant patients, limiting the efficacy of antiviral therapy. To enhance the antiviral efficacy of nucleos(t)ide analog therapy for these patients, an HBV polymerase inhibitor-resistant variant in which the previously described G145R substitution was modified by reassortment with the wild-type virus was constructed. Liver homogenates from patients with hepatitis B e antigen-positive chronic hepatitis B were used to construct recombinant HBV, which was partially sequenced and tested for resistance to lamivudine, adefovir and tenofovir. The HBV variant was resistant to lamivudine, adefovir and tenofovir in the absence of entecavir. Additionally, polymerase inhibition assays demonstrated a 10.3-fold decrease in the polymerase enzymatic efficiency of the G145R polymerase mutant compared with that of the wild-type polymerase. A recombinant virus carrying the G145R variant was constructed, bearing a single point mutation at position 1762 of the reverse transcriptase domain of HBV in a background of wild-type HBV. This study indicates that a mutation at nucleotide position 1762 in HBV is the most predominant resistance mutation associated with antiviral resistance. Furthermore, this study provides evidence that the introduction of an HBV variant with a G145R mutation into a background of wild-type HBV confers resistance to lamivudine, adefovir and tenofovir in patients previously resistant to lamivudine, adefovir and entecavir.Q: How can I combine all but one of three tables based on criteria? I've got three tables, which we'll call table1, table2 and table3. I want to combine all records in table1 with all records in table2 where there is no record in table3. I also want to retain all records in table2 and all records in table3. The structure of the tables is the same in each, and both table2 and table3 contain a foreign key that references table1. Example table1 id

# **System Requirements For Photoshop CS4:**

Minimum: OS: Windows 10 64-bit / Windows 7 64-bit / Windows 8.1 64-bit / Windows 8 64-bit / Windows 8.1 32-bit / Windows 7 32-bit CPU: Intel Core i3, i5 or AMD equivalent Memory: 6 GB RAM Graphics: AMD Radeon HD 4870 or Nvidia GeForce GTX 260 or better Recommended: OS: Windows 10 64-bit / Windows 7 64-bit / Windows 8.1 64-bit / Windows 8 64-bit / Windows

Related links:

<https://hkcapsule.com/2022/07/01/photoshop-2021-version-22-4-hacked-with-keygen-download/> [https://www.mnacg.club/wp-content/uploads/2022/07/Photoshop\\_2021\\_Version\\_2201.pdf](https://www.mnacg.club/wp-content/uploads/2022/07/Photoshop_2021_Version_2201.pdf) <https://chronicpadres.com/adobe-photoshop-cc-2014-crack-exe-file/> <https://trzcrew.tv/photoshop-2021-version-22-4-nulled-free-registration-code-pc-windows/> [https://melaniegraceglobal.com/wp-content/uploads/2022/06/Photoshop\\_CS6.pdf](https://melaniegraceglobal.com/wp-content/uploads/2022/06/Photoshop_CS6.pdf) <https://www.enveth.gr/advert/photoshop-cc-2015-version-16-updated-2022/> <https://mycoopmed.net/adobe-photoshop-2021-version-22-4-2-for-windows-updated/> <https://www.tenerifelife.net/advert/photoshop-2021-install-crack-with-license-key/> [https://affittaora.it/wp-content/uploads/2022/06/Adobe\\_Photoshop\\_2022\\_Version\\_231.pdf](https://affittaora.it/wp-content/uploads/2022/06/Adobe_Photoshop_2022_Version_231.pdf) <http://jeunvie.ir/?p=4091> <https://emealjobs.nttdata.com/en/system/files/webform/jushaml235.pdf> [https://www.carrollvalley.org/sites/g/files/vyhlif5501/f/uploads/understanding\\_local\\_taxes.pdf](https://www.carrollvalley.org/sites/g/files/vyhlif5501/f/uploads/understanding_local_taxes.pdf) [https://panda-app.de/upload/files/2022/06/DJ7lRKZpjl8aunBQ3lyQ\\_30\\_2fc3ca37901e3194bcd60c45491476a6\\_file.pdf](https://panda-app.de/upload/files/2022/06/DJ7lRKZpjl8aunBQ3lyQ_30_2fc3ca37901e3194bcd60c45491476a6_file.pdf) [https://giessener-daemmstoffe.de/wp](https://giessener-daemmstoffe.de/wp-content/uploads/2022/07/Adobe_Photoshop_2021_Version_2200_Crack_With_Serial_Number__Torrent_March2022.pdf)[content/uploads/2022/07/Adobe\\_Photoshop\\_2021\\_Version\\_2200\\_Crack\\_With\\_Serial\\_Number\\_\\_Torrent\\_March2022.pdf](https://giessener-daemmstoffe.de/wp-content/uploads/2022/07/Adobe_Photoshop_2021_Version_2200_Crack_With_Serial_Number__Torrent_March2022.pdf) [https://www.parsilandtv.com/wp-content/uploads/2022/07/Photoshop\\_CC\\_2015\\_Version\\_17\\_Free\\_Updated.pdf](https://www.parsilandtv.com/wp-content/uploads/2022/07/Photoshop_CC_2015_Version_17_Free_Updated.pdf) <https://luxvideo.tv/2022/06/30/adobe-photoshop-cc-2015-version-17-crack-file-only-for-pc-april-2022/> <https://corporateegg.com/photoshop-2022-version-23-4-1-download-3264bit/> <https://www.apokoronews.gr/advert/adobe-photoshop-2022-version-23-4-1-crack-keygen-full-product-key-download-for-pc/> <https://eladhatatlan.hu/advert/adobe-photoshop-2021-version-22-4-crack-keygen-download/>

[https://onatrazinjega.net/wp-content/uploads/2022/06/Photoshop\\_2020\\_version\\_21.pdf](https://onatrazinjega.net/wp-content/uploads/2022/06/Photoshop_2020_version_21.pdf)